# awa

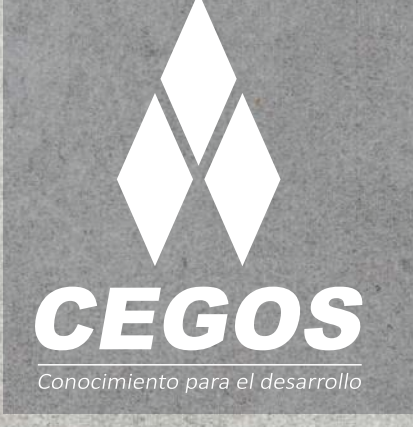

## **PROGRAMA DE ESTUDIOS**

ß,

**Java Web API** Aplicaciones Web con ReactJS  $\sqrt{2}$ 

 $\triangleright$ 

 $\overline{z}$ 

 $\angle$ 

control

 $\mathsf{S}$ 

 $\overline{\phantom{0}}$ 

option

 $\overline{O}$ 

g

 $\overline{\mathcal{C}}$ 

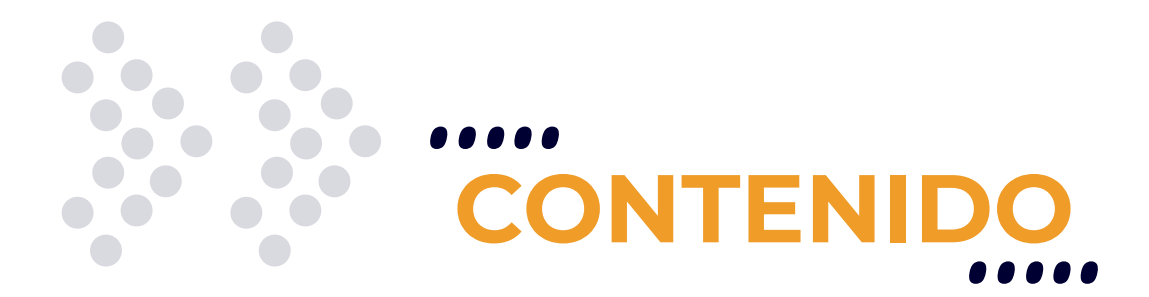

Desarrolla aplicaciones web orientadas a microservicios utilizando ReactJS. Domina las herramientas tecnológicas para la creación de sitios web dinámicos.

# **REQUISITOS**

Se requieren conocimientos sólidos en:

- **• HTML5** o haber realizado el curso de *HTML5: Fundamentos de una página Web*.
- **• Java Standard**, **Servlets, JSP** o haber realizado el curso de *Java Standard Web Programming*.

# **MODALIDADES**

Puedes tomar este curso en modalidad **presencial** o modalidad **Online** - en vivo.

# **DURACIÓN**

Este curso tiene una duración de **30 horas** académicas.

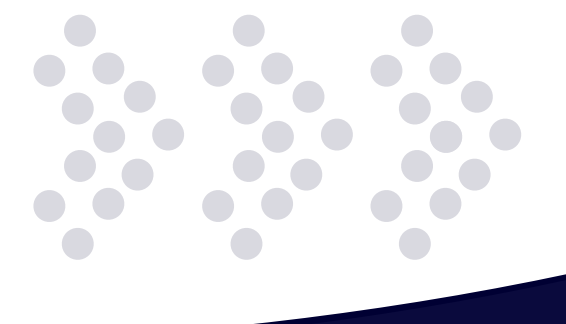

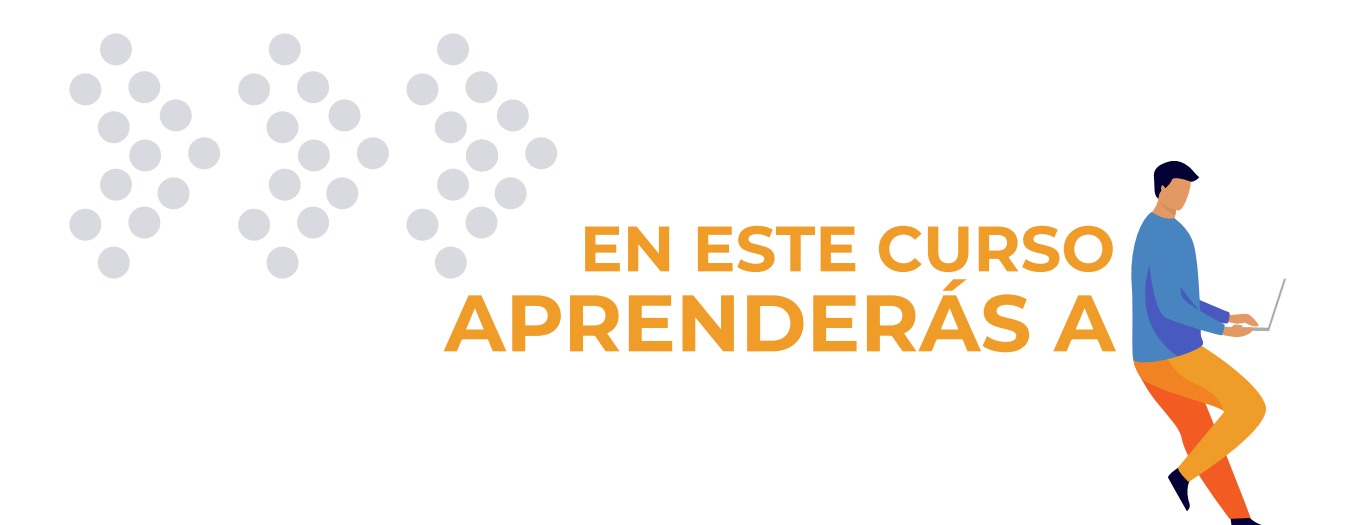

- $\ddot{\cdot}$ Trackear al Usuario a través de tu **Sitio**.
- $\ddot{\cdot}$ Comprender el uso de **SOAP** y **REST**.
- $\ddot{\cdot}$ Desarrollar una aplicación con **APIs** de terceros públicas.
- $\cdot$ . Desarrollar una aplicación **MVC** con **JSF**.
- $\ddot{\cdot}$ Desarrollo de **Sitios Web** a través de tecnologías como: **ReactJS**, **Jersey**, **JDBC**.

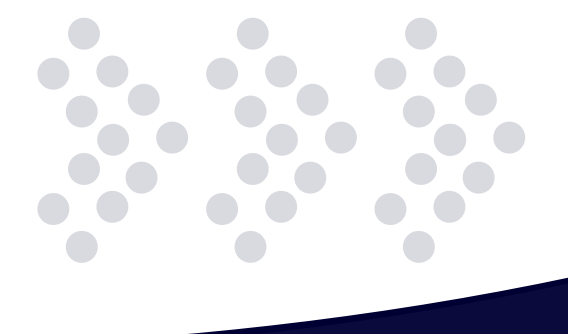

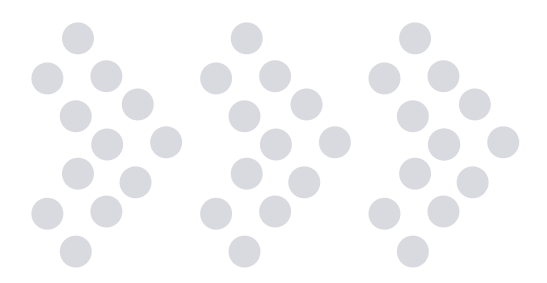

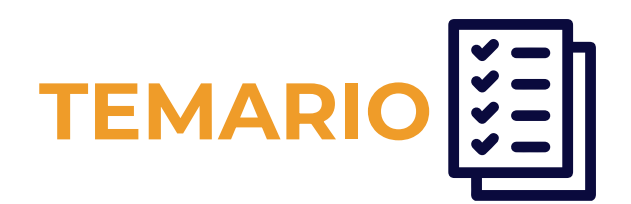

 $\bullet$   $\bullet$ 

#### **1. Sesiones**

- Características avanzadas de los JSP.
- La configuración de las excepciones en el archivo descriptor de despliegue.
- El manejo de excepciones en proyectos Java Web.
- Manejo de sesiones de usuario.

#### **2. Web Services**

- ¿Qué es un Servicio Web?
- XML, SOAP, WSDL, UDDI.
- Ventajas y desventajas.
- Diferentes Tipos de Web Services.

#### **3. Rest**

- Servicios Rest
- Soap vs Rest
- Rest con Java
- JSON

#### **4. Rest Avanzado**

- APIs públicas rest.
- Funcionamiento general de las APIs de las empresas más conocidas.
- Práctica con la API pública de diversos sitios.

#### **5. JSF**

- Introducción a JSF
- La configuración de proyectos JSF en Maven
- Concepto de Managed Bean
- Concepto de Navigation Rule

#### **6. JSF Avanzado**

- Etiquetas de las bibliotecas que ofrece JSF
- Tratamiento de datos a través de la etiqueta dataTable
- Introducción a la funcionalidad de "Validators"
- Implementación en JSF

#### **7. Ejercicio Integrador JSF**

- Uso de etiquetas en Bibliotecas de JSF
- Tratamiento de datos a través de la etiqueta dataTable
- Ejercicio integrador con JSF en front y java core en back

#### **8. ReactJS**

- ¿Qué es ReactJS?
- ¿Qué es NPM?
- ¿Qué es Babel?
- ¿Qué es Webpack?

#### **9. React + Rest**

- Formularios en ReactJS
- Tipos de formularios
- Introducción de servicios web con ReactJS

#### **10. Ejercicio Integrador ReactJS**

- Práctica de ReactJS integrado con Java
- Práctica de formularios ReactJS
- Ejercicio integrador

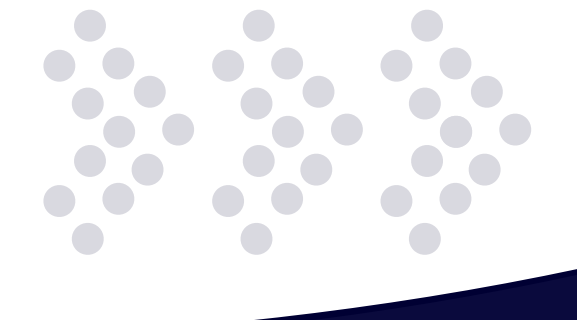

# **¿POR QUÉ EN**  CEGOS?

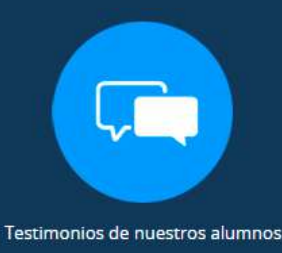

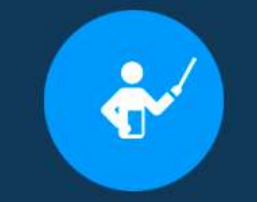

Grupos reducidos y personalizados

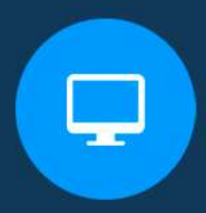

Un alumno por PC

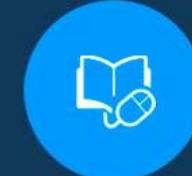

Garantía de aprendizaje

Certificación Internacional

Ô

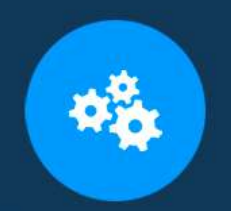

Cursos con modalidad taller

Clientes que confian en nosotros

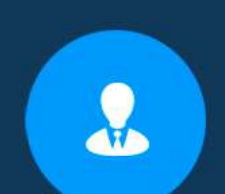

Bolsa de empleo

## **MODALIDAD PRESENCIAL**

- Acceso a Wifi de alta velocidad
- Grupos reducidos y prácticos
- Un computador por persona
- Material de apoyo digital
- Certificación

### **MODALIDAD ONLINE**

- Grabación de las clases ejecutadas
- Grupos reducidos y prácticos
- Asistencia administrativa
- Clase en tiempo real por Videoconferencia
- Consultas en vivo
- Certificación

## **CERTIFICACIÓN**

Los mismos contienen:

- Rubrica de autoridades competentes
- Datos personales del alumno
- Horas lectivas invertidas
- Plan de estudios
- Nota final

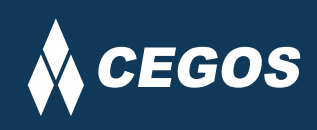

Centro autorizado por:

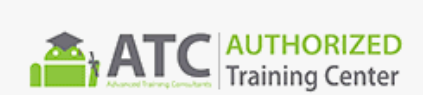

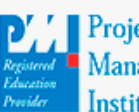

**Project** Management nstitute

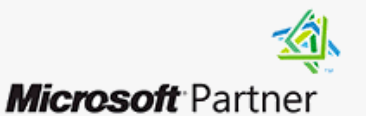

Silver Learning

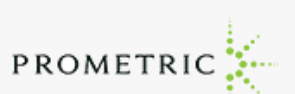

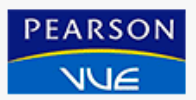

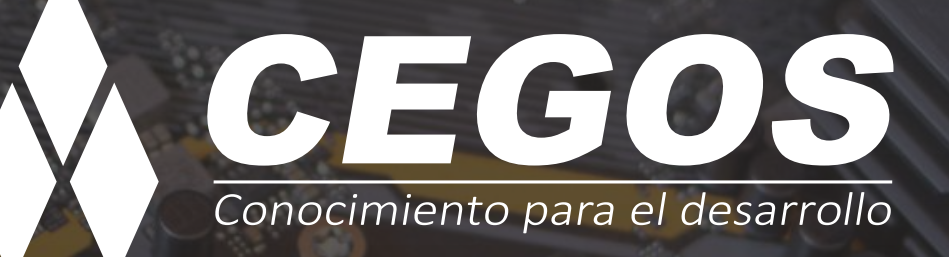

Sopocachi, Av. Sánchez Lima, Edif. Valentina, Nro. 2326, Oficina "B", (591) 68223703 / (591) 2 – 2420172 www.cegos.com.bo - consultas@cegos.com.bo

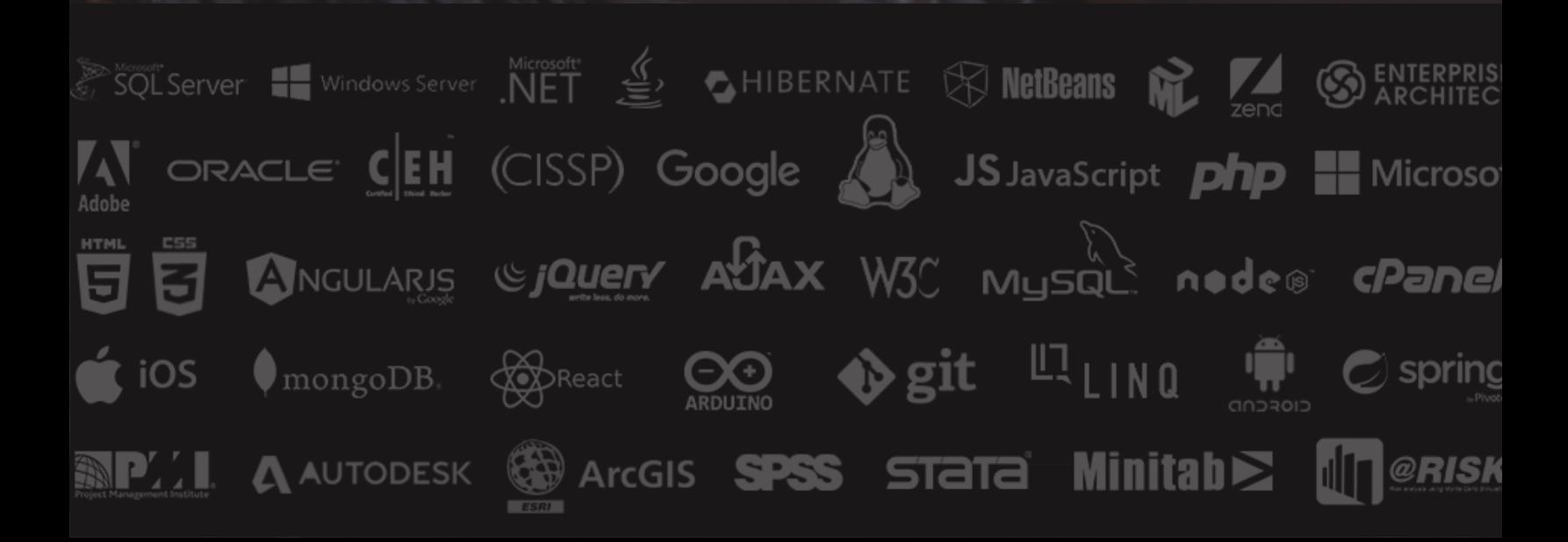